Word PDF

## https://www.100test.com/kao\_ti2020/242/2021\_2022\_Word\_E6\_96 \_87\_E6\_A1\_A3\_c98\_242081.htm

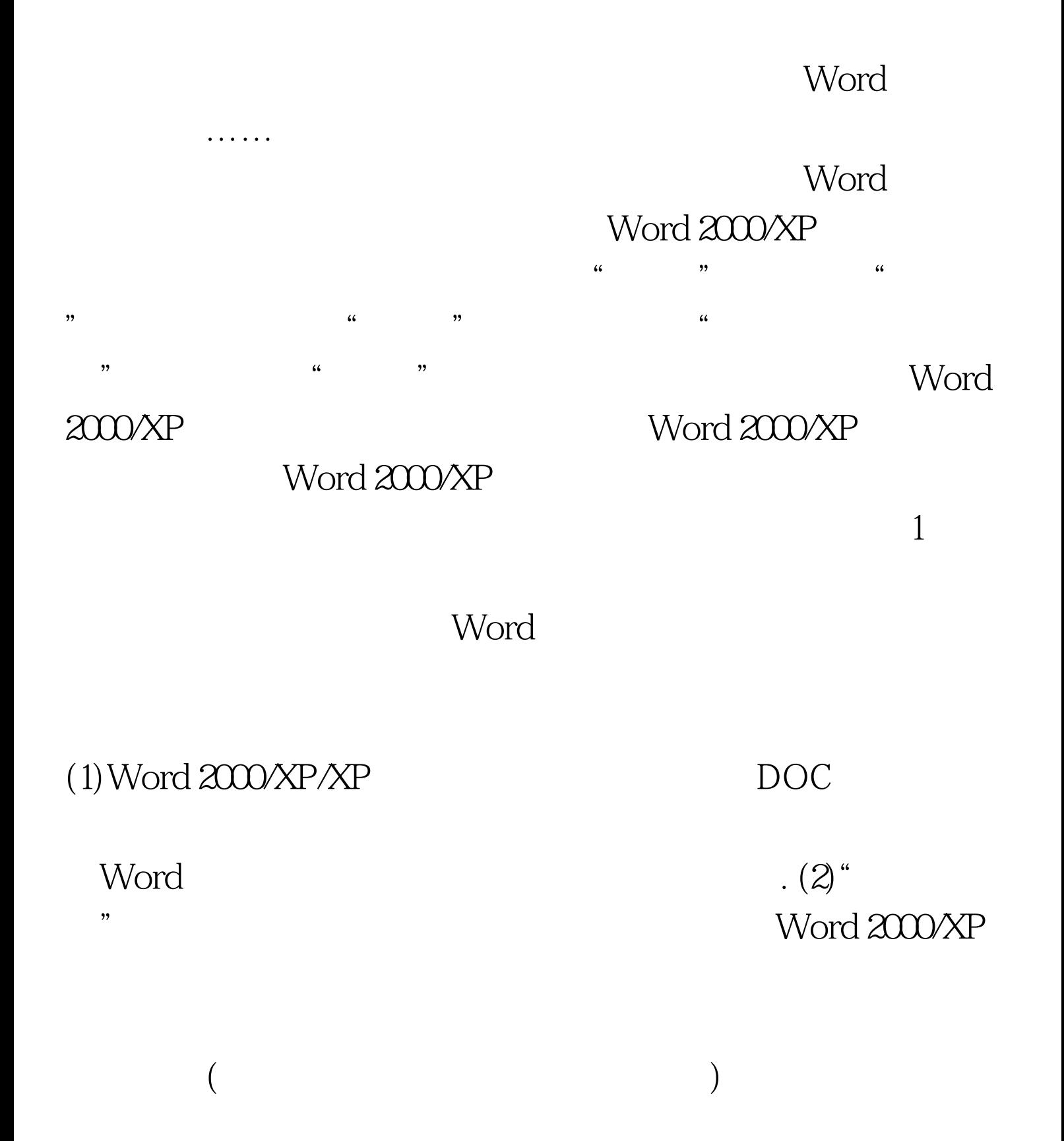

## Word 2000/XP  $\epsilon$  $\frac{1}{\sqrt{2\pi}}$  , and the contract of the contract of the contract of the contract of the contract of the contract of the contract of the contract of the contract of the contract of the contract of the contract of the cont 份"复选框,单击"确定"按钮。经过这样设置后, Word  $2000$ /XP  $(1)$  Word  $\mathscr{C}$  hak".

 $\ddot{\quad}$ , wbk", where  $\mathbf{w}$  $\kappa$  , and  $\kappa$  , and  $\kappa$  (2)

## Word 2000/XP Word 2000/XP

 $\frac{44}{20}$  and  $\frac{44}{20}$  and  $\frac{44}{20}$  and  $\frac{44}{20}$  and  $\frac{44}{20}$  and  $\frac{44}{20}$  and  $\frac{44}{20}$  and  $\frac{44}{20}$  and  $\frac{44}{20}$  and  $\frac{44}{20}$  and  $\frac{44}{20}$  and  $\frac{44}{20}$  and  $\frac{44}{20}$  and  $\frac{44}{20}$  a  $\frac{4}{3}$  $\frac{1}{2}$  , and  $\frac{1}{2}$  , and  $\frac{1}{2}$  , and  $\frac{1}{2}$  , and  $\frac{1}{2}$  , and  $\frac{1}{2}$  , and  $\frac{1}{2}$  , and  $\frac{1}{2}$  , and  $\frac{1}{2}$  , and  $\frac{1}{2}$  , and  $\frac{1}{2}$  , and  $\frac{1}{2}$  , and  $\frac{1}{2}$  , and  $\frac{1}{2}$  , a  $\frac{1}{2}$  , and  $\frac{1}{2}$  , and  $\frac{1}{2}$  , and  $\frac{1}{2}$  , and  $\frac{1}{2}$  , and  $\frac{1}{2}$  , and  $\frac{1}{2}$  , and  $\frac{1}{2}$  , and  $\frac{1}{2}$  , and  $\frac{1}{2}$  , and  $\frac{1}{2}$  , and  $\frac{1}{2}$  , and  $\frac{1}{2}$  , and  $\frac{1}{2}$  , a word and the set of the set of the set of the set of the set of the set of the set of the set of the set of the set of the set of the set of the set of the set of the set of the set of the set of the set of the set of the HTML )

 $\frac{1}{2}$  and  $\frac{1}{2}$  and  $\frac{1}{2}$  a

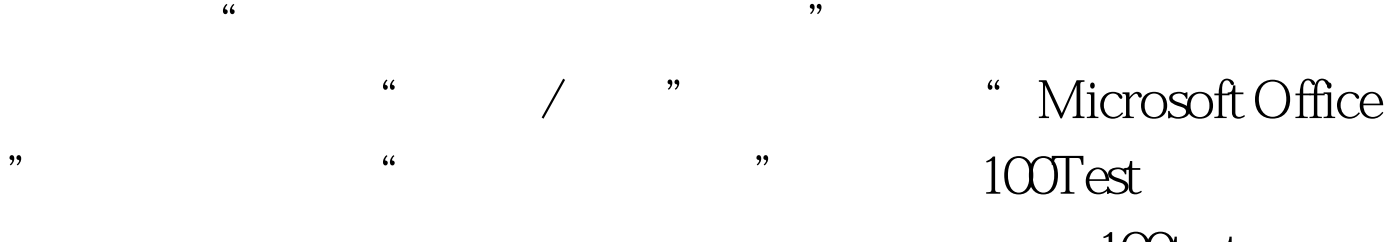

www.100test.com